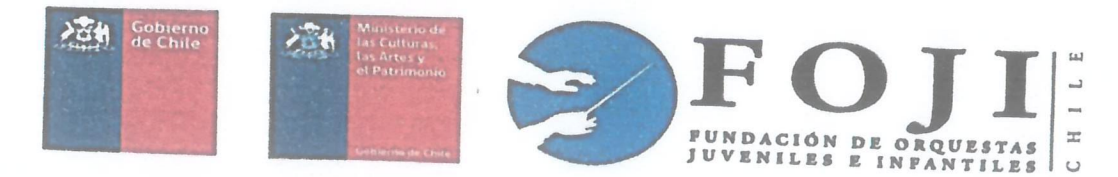

## **FOLIO N° 3**

## **CONVENIO PROGRAMA BECAS ORQUESTAS PROPIAS** ORQUESTA SINFÓNICA JUVENIL REGIÓN DE COQUIMBO

En Santiago, a 01 de Abril del 2020, entre la FUNDACIÓN NACIONAL DE ORQUESTAS JUVENILES E INFANTILES DE CHILE, RUT N° 75.991.930-0. representada por doña Alejandra Kantor Brücher, cédula de identidad N° , ambas domiciliadas en Avenida Balmaceda N° 1301 (Interior), comuna de Santiago, en adelante también "La Fundación", por una parte; y por la otra don/doña

NONO Marcha Abandrea Apellido Paterno Apellido Materno Nombre Representante Legal (Apoderado: Padre, madre o tutor)

actuando en representación del becado menor de edad en adelante, "el Becado",

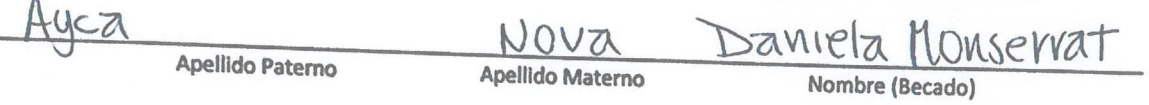

Se ha pactado el siguiente convenio de una práctica orquestal sinfónica:

## **ANTECEDENTES:**

La Fundación Nacional de Orquestas Juveniles e Infantiles de Chile tiene como "Misión" elevar el desarrollo social, cultural y educacional del país brindando oportunidades para que los niños, niñas y jóvenes de todo Chile mejoren su calidad de vida integrando orquestas. Conjuntamente a su "Visión" que es lograr que el sello FOJI, conformado por la excelencia en la formación orquestal infanto-juvenil unido al desarrollo cultural, social e integral de sus integrantes, sea reconocido a nivel nacional e internacional.

Asimismo, los "Objetivos" de la Fundación son: (1) Entregar oportunidades para el desarrollo social de los niños, niñas y jóvenes especialmente de bajos recursos, (2) Promover la creación de orquestas en todo el país y mantener las existentes, (3) Elevar el nível técnico y académico de las orquestas promoviendo el perfeccionamiento de directores, profesores e instrumentistas, (4) Acercar la música de concierto a toda la población, sin distinción de ninguna índole, y (5) Generar un intercambio cultural y social entre las orquestas de todo el país.

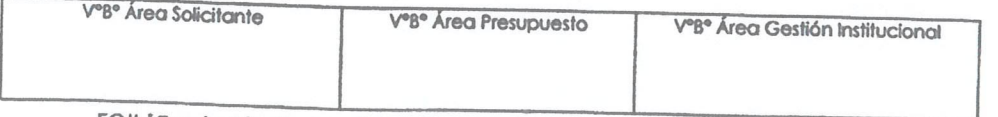

FOJI | Fundación Nacional de Orquestas Juveniles e Infantiles de Chile Página 1 | 1

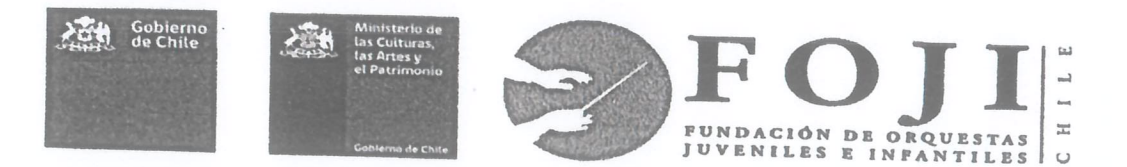

El presente convenio viene a ratificar la selección del Becado para ser parte integrante de la Orquesta "Orquesta Sinfónica Juvenil Región de Coquimbo".

La Beca consiste en el desarrollo de una práctica orquestal sinfónica, de carácter formativo no profesional, con el apoyo pedagógico de Directores e Instructores profesionales de la Fundación. Esto se logra por medio de ensayos parciales y/o seccionales, ensayos TUTTI y conciertos, según calendario predefinido.

La Fundación se enorgullece de sus becados que son un ejemplo para su generación y, como retribución, se compromete a otorgar una subvención que se detalla más adelante.

Las partes acuerdan que la condición de Becado de la Fundación estará sujeta a la 1. vigencia del presente convenio y al cumplimiento estricto de las siguientes condiciones:

- a) Que el Becado tenga salud compatible con las actividades propias de la ejecución y de programación.
- b) La continuidad de los estudios regulares del instrumento musical por el cual fue seleccionado como Becado.
- c) En caso que la Fundación solicitare al Becado su participación en conciertos y presentaciones de otras orquestas de FOJI, grupos de cámara, ensambles, o como solista, éste deberá prestar dicha colaboración con la mayor diligencia, calidad y dedicación posible.
- d) Que el Becado no adquiera la calidad de músico profesional, comience a recibir remuneración permanente por la labor como músico, o se titule como músico.
- e) El debido cumplimiento por parte del Becado de las obligaciones señaladas en el "Reglamento Interno Orquestas FOJI", el cual se acompaña como Anexo N° 1 al presente instrumento, y forma parte integrante del presente convenio.
- f) El debido cumplimiento de los protocolos establecidos por la Central de Instrumentos, respecto al uso, cuidado y fechas de devolución de los instrumentos o accesorios que se entregan al becado en calidad de préstamo diario y/o en comodato provisorio o permanente.
- g) El debido cumplimiento de los protocolos establecidos por el Archivo Musical, procurando el cuidado de las partituras y materiales otorgados a los becados.

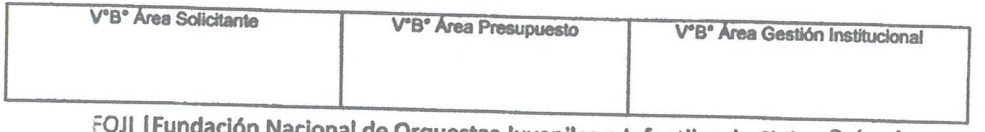

ional de Orquestas Juveniles e Infantiles de Chile P á g i n a 2 | 7

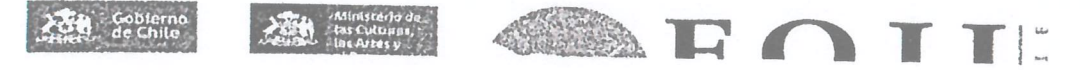

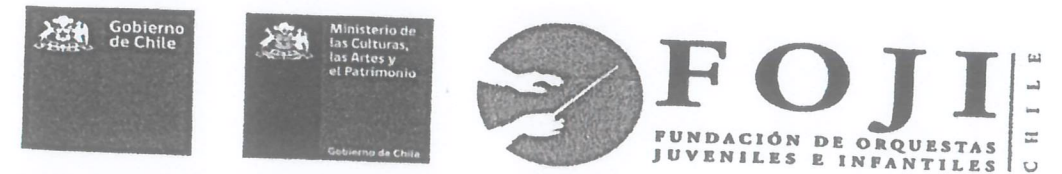

- h) Será causal de terminación inmediata del convenio, sin derecho a compensación alguna, la pérdida de la visa, permanencia y/o habilitación migratoria en Chile, para el evento de seleccionados extranjeros.
- i) La condicionalidad, desvinculación, el no haber cumplido con las retribuciones en proyectos, becas o fondos adjudicados, u otras situaciones o sanciones ocurridas en su calidad de becado en años anteriores, serán consideradas para postulaciones a otras becas, concursos, fondos, solicitudes de permisos, entre otros, en el marco de la vigencia de este convenio.

El incumplimiento de cualquiera de las condiciones establecidas en la cláusula  $2.$ primera del presente instrumento, tendrá como consecuencia el término inmediato del presente convenio y, por ende, la pérdida de la calidad de Becado y de toda subvención económica que le entregare la Fundación, lo cual será comunicado al Becado por escrito. Dicha medida fundada no será objeto de reconsideración y operará desde la fecha de remisión de la notificación escrita al Becado.

La vigencia del presente Convenio se extenderá durante el período comprendido 3. entre el 01 de Abril del 2020 y el 31 de Diciembre del 2020, ambas inclusive.

Con el objeto de contribuir a cubrir parcialmente los gastos derivados de la práctica orquestal, la Fundación se obliga a otorgar al Becado, una subvención económica, por un monto total de \$ 540.000 pesos, en adelante "la Subvención Económica", la que se pagará en 9 (nueve) cuotas mensuales de \$ 60.000 pesos durante los meses de Abril del 2020 y Diciembre del 2020, siendo depositada en la cuenta bancaria del becado el último día hábil de cada mes sin perjuicio de lo dispuesto en la cláusula siguiente. Se deja expresa constancia que esta Subvención Económica está condicionada al cumplimiento de los requisitos habilitantes y disposiciones reglamentarias que establezca la Fundación y, por tanto, podrá ser caducada en el evento descrito en la cláusula segunda del presente instrumento.

Las partes acuerdan que, en el evento de cualquier imprevisto, la Fundación tendrá 4. un plazo adicional de dos (02) días adicionales de gracia para efectuar el depósito mensual de la Subvención Económica en la cuenta Banco Estado de que sea titular el Becado, renunciando este último a cualquier reclamo por dicha circunstancia.

La Subvención Económica se pagará sólo a través de depósito mensual en la cuenta 5. Banco Estado de que sea titular el Becado y que sea aceptable para la Fundación.

6. La Subvención Económica está sujeta a la provisión presupuestaria aprobada por el Ministerio de las Culturas, las Artes y el Patrimonio. En virtud de lo anterior, la pérdida, por cualquier circunstancia de la referida provisión presupuestaria o

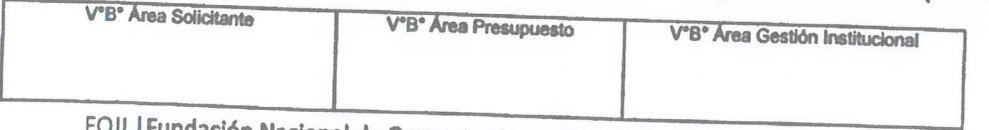

I | Fundación Nacional de Orquestas Juveniles e Infantiles de Chile Página 3 | 7

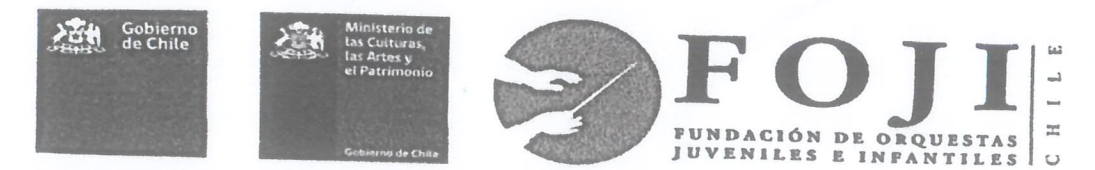

su sola disminución, liberará de pleno derecho a la Fundación de la obligación de pago contemplada en la cláusula tercera del presente instrumento.

El pago de la primera cuota de la Subvención Económica quedará condicionada a la  $\overline{7}$ . firma y suscripción del presente instrumento por el Becado, y su representante o apoderado en el caso de menores de edad, y al cumplimiento de completar íntegramente la "Ficha de Caracterización" antes del 09 de Abril 2020.

El Becado podrá renunciar al programa de becas en cualquier momento, para lo 8. cual deberá informar por escrito mediante Formato Carta Renuncia, al Coordinador(a), en el caso de las Orquestas Sinfónicas Juveniles Regionales, con al menos 15 (quince) días de anticipación a la fecha en que dicha renuncia deba hacerse efectiva.

La Fundación, por su parte, podrá poner término a su arbitrio e ipso facto al 9. presente convenio en el caso que el Becado incurriere, a su juicio exclusivo, en incumplimiento de alguna de las obligaciones contenidas en el presente instrumento o en el reglamento interno o en su defecto, incurra en alguna conducta que atente grave o reiteradamente en contra de las normas internas, buenas costumbres y demás preceptos establecidos actualmente o en el futuro por la Fundación, quedando esta última liberada de pleno derecho de toda obligación emanada del presente convenio, desde el momento de la notificación de la medida al Becado y su representante, quienes renuncian al ejercicio de cualquier acción tendiente a obtener la reconsideración de la medida disciplinaria, como asimismo al reclamo de toda compensación o indemnización derivada de la pérdida de los beneficios en razón de la medida adoptada por la Fundación.

Las partes acuerdan que todo el material que contenga la imagen, incluyendo 10. todos sus elementos, serán, a partir de la cesión otorgada en este acto, propiedad exclusiva de la Fundación, la que detentará todos los derechos de explotación y comercialización como asimismo los derechos conexos, sobre el material que contenga la imagen, sin limitación territorial ni temporal alguna, para los fines propios de la Fundación.

Asimismo, el Becado y representante comparecientes, autorizan expresamente y a título gratuito a la Fundación para:

a) Filmar, fotografiar, grabar y registrar en cualquier soporte, total o parcialmente, la interpretación o ejecución que efectúa, como asimismo su imagen, audio, voz, opiniones, declaraciones, comentarios y/o reacciones (en adelante la "Imagen") en cualquiera de las actividades de la Fundación en las que pueda participar con ocasión de esta beca y/o indirectamente con causa u ocasión de la misma, pudiendo ser objeto de edición,

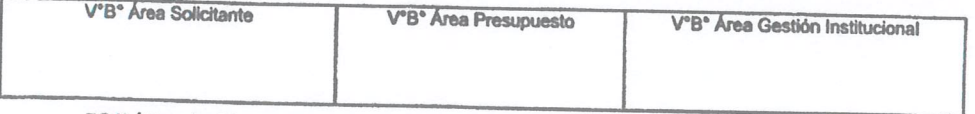

FOJI | Fundación Nacional de Orquestas Juveniles e Infantiles de Chile P á g i n a 4 | 7

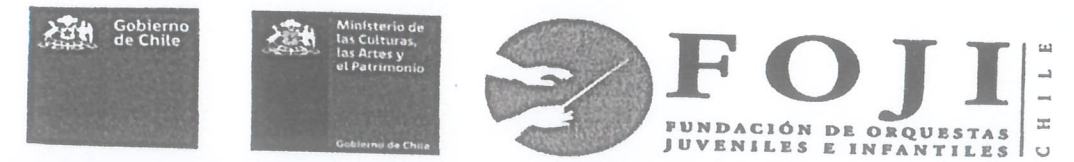

modificación, difusión, reproducción, divulgación y/o cesión a terceros, sin restricciones ni limitaciones temporales ni geográficas, sea en forma individual o en conjunto con los demás miembros de la Fundación.

b) Reproducir y ejecutar públicamente el referido registro, mediante su edición, grabación, emisión radiofónica o de televisión, exhibición, incluida su puesta a disposición a través de Internet para su descarga o visualización en línea por el público en general, sea en servidores o medios de su propiedad o administrados por terceros, y en general, cualquier otro medio de comunicación al público, actualmente conocido o que se conozca en el futuro.

Se deja expresamente establecido como característica esencial del presente 11. convenio que, siendo este Programa de Becas estrictamente de formación musical cuyo objetivo es realizar práctica orquestal; el Becado no tiene ni tendrá la calidad de trabajador de la Fundación bajo ninguna circunstancia y, en consecuencia, el presente convenio no conforma un vínculo contractual bajo subordinación y dependencia, ni de permanencia en la Fundación y que por lo tanto, no configura una relación laboral entre las partes, sino que una de carácter técnico pedagógico.

12. El becado debe entregar el día 04.05.2020 el Certificado de Alumno Regular expedido por el colegio o institución educacional en la que el becado desarrolle su proceso educativo (enseñanza básica, media, técnica o superior). Cabe señalar que a) los alumnos que se presentan a exámenes libres deberán entregar copia de la inscripción para rendir este examen, emitida por el Departamento Provincial de Educación (DEPROV) más cercano a su domicilio, y b) Los alumnos que han finalizado la enseñanza escolar y no se encuentren matriculados en un establecimiento educacional técnico o superior, deberán entregar fotocopia de la licencia de educación media.

El becado mientras mantenga su calidad de "becado" estará cubierto por un 13. seguro de accidentes el cual se encuentra sujeto a las condiciones generales vigentes establecidas en la respectiva póliza.

En el caso de los becados pertenecientes a las Orquestas Sinfónicas Juveniles 14. Regionales; se solicitará al becado comprobar que la subvención económica recibida se esté efectivamente utilizando en su desarrollo musical. Este acto se realizará mediante un comprobante y/o certificado (Formato FOJI) el cual deberá ser presentado a la Dirección Regional en las siguientes fechas: 05.06.2020 y 06.11.2020.

Se deja constancia que de acuerdo con las necesidades propias de la Fundación y/o 15. actividades emergentes que puedan surgir en el transcurso del año durante la vigencia del

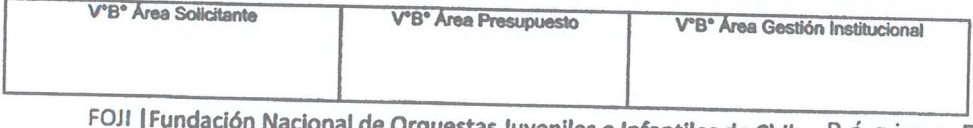

le Orquestas Juveniles e Infantiles de Chile P á g i n a 5 | 7

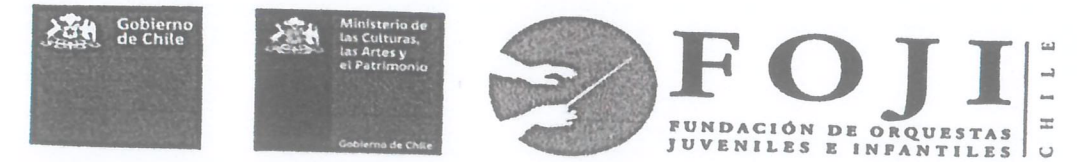

convenio, las partes podrán otorgar "Anexos de Convenio" que detallen las condiciones y respectivas retribuciones a las que queda sujeto el Becado en dichas actividades extraordinarias. Desde el momento de la firma de los respectivos anexos pasarán a formar parte integrante del presente convenio.

La Fundación se encuentra obligada a cumplir con las disposiciones de probidad y 16. transparencia de la Ley N° 20.285, en virtud de lo anterior procede la publicación del presente acuerdo en nuestra plataforma de transparencia a la cual se accede mediante la página web de FOJI.

La personería de doña Alejandra Kantor B. para representar a la Fundación, consta 17. en la escritura pública de fecha 17 de Julio de 2018, otorgada ante la Notaría de don Eduardo Diez Morello.

18. El presente convenio se suscribe en dos ejemplares del mismo tenor y fecha, quedando uno en poder de cada parte.

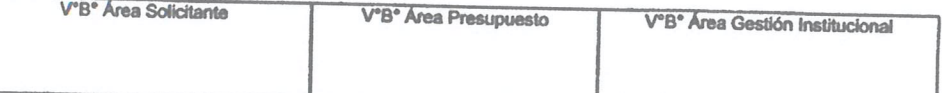

FOJI | Fundación Nacional de Orquestas Juveniles e Infantiles de Chile Página 6 | 7

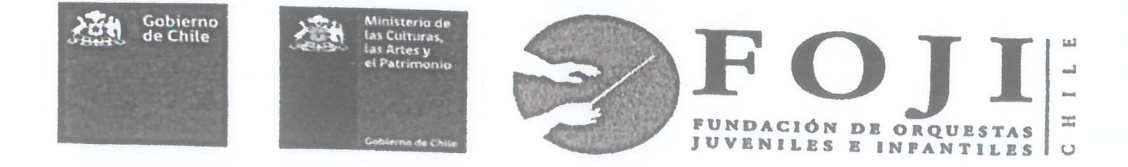

(Sección de Firmas)

Daniela Ayca Nova

Ж FIRMA BECADO)

Maure None Cortes

(NOMBRE REPRESENTANTE LEGAL)

(FIRMA REPRESENTANTE LEGAL)

revent

Alejandra Kantor Brücher Directora Ejecutiva

**Fundación Nacional de Orquestas** Juveniles e Infantiles de Chile

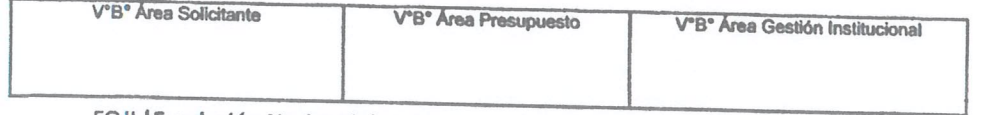

FOJI | Fundación Nacional de Orquestas Juveniles e Infantiles de Chile P á g i n a 7 | 7